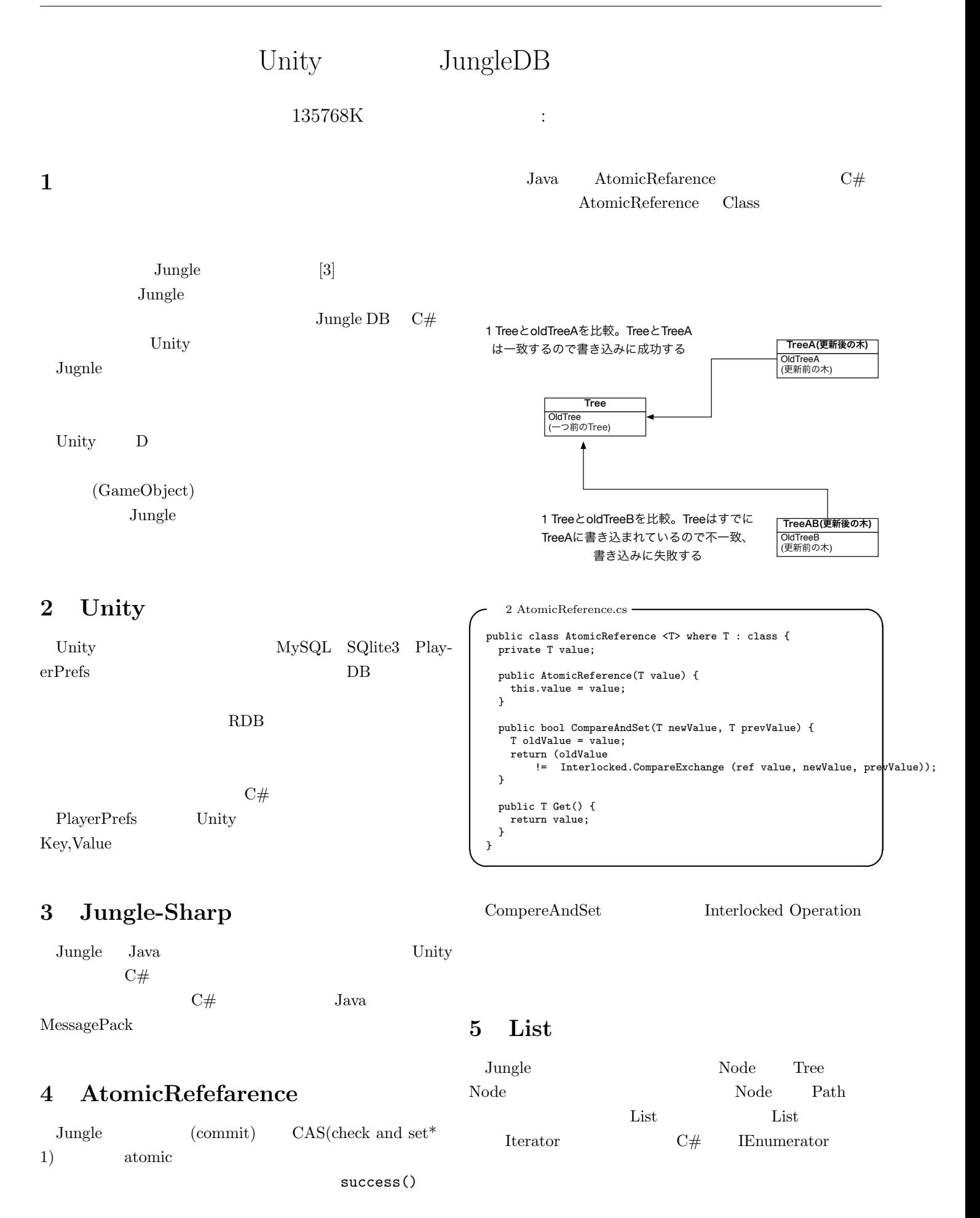

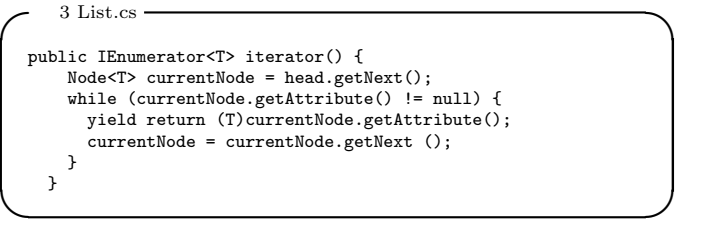

List foreach Iterator yield return

## **6** ベンチマーク

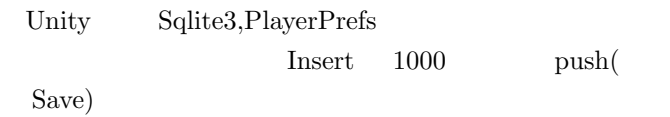

- *•* OS : Windows 10
- *•* CPU : Intel Core i7-4700MQ 2.4GHz
- *•* Unity : Unity 5.4.2f1

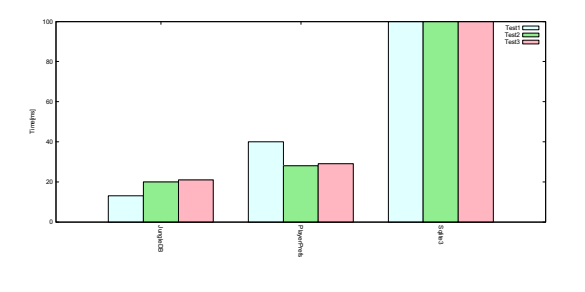

 $\hbox{Sglite3} \qquad \hbox{100ms}$ 3 JungleDB

## **7** これからの作業

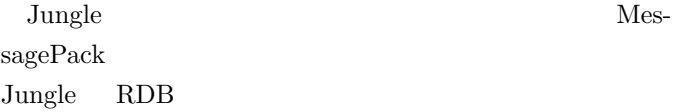

 $[1]$  CMS

 $[2] \hspace{3cm} \textbf{Database June}$ 

[3] 金川竜己 非破壊的木構造データベース Jungle とその